Université de Bordeaux - Collège S&T Licence S&TS Mention Informatique S5 2015/2016

# UE INF5011 Programmation 3

# Programmation Fonctionnelle et Symbolique Devoir surveillé

Tous documents autorisés. Mercredi 14 octobre 2015 Durée : 1h20. Le barème est donné à titre indicatif.

## Exercice 1 (3pts)

Soit la structure de paires de la figure 1.

- 1. Donner la valeur affichée par le printer pour une telle structure.
- 2. Ecrire une expression contenant uniquement des atomes et des appels à la fonction cons, et qui retourne un telle structure.
- 3. Simplifier autant que possible l'expression précédente en utilisant aussi la fonction list.

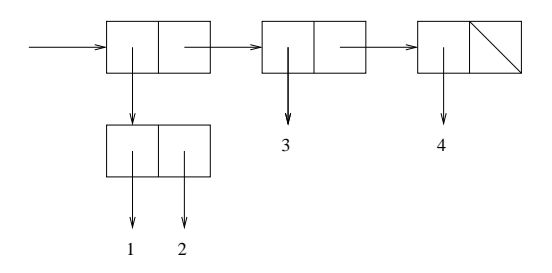

Figure 1 – Structure de paires

## Exercice 2 (3pts)

4. Ecrire une fonction couples-elements (couples) qui étant donnée une liste de couples d'entiers couples, chaque couple étant une liste de deux nombres, retourne l'ensemble des nombres présents dans couples. Exemples :

CL-USER> (couples-elements '()) NIL  $CL-USER$  (couples-elements ' $((1 2) (2 3) (4 2)))$ (1 3 4 2)

On souhaite manipuler des relations binaires sur l'ensemble des entiers naturels autrement dit des sous-ensembles de  $N \times N$ . On considère l'ensemble des fonctions (API) permettant de construire et de manipuler des relations donn´e en Annexe page 3. On trouvera aussi en Annexe, une utilisation de cette API.

## Exercice 3 (7pts)

- 5. En supposant la fonction rel-add connue, implémenter la fonction rel-adds.
- 6. En utilisant la fonction rel-adds, implémenter la fonction add-reflexive-couples (elements relation) qui retourne la relation qui contient tous les couples de relation plus les couples  $(i, i)$  pour tout i appartenant à la liste elements.
- 7. En utilisant, la fonction rel-elements et la fonction add-reflexive-couples du point précédent, implémenter la fonction rel-make-reflexive.

Dans un premier temps, on va implémenter les relations à l'aide de listes. Ainsi la relation vide est représentée par la liste vide et on peut définir  $<sup>1</sup>$ </sup>

```
(defun rel-empty () '())
```
### (defun rel-elements (relation) (couples-elements relation))

8. En utilisant la représentation par liste, implémenter la fonction rel-add.

On propose une deuxième implémentation dans laquelle une relation est représentée par une fonction d'un argument définie comme suit :

- quand l'argument vaut NIL, la fonction retourne l'ensemble des nombres entiers apparaissant dans les couples de la relation.
- quand l'argument est un couple d'entiers (une liste de deux entiers), la fonction retourne vrai si le couple appartient à la relation et faux sinon.

Ainsi, la fonction rel-empty s'écrira :

```
(defun rel-empty ()
  (lambda (c)
```

```
(if (null c)
    '()
    nil)))
```
et la fonction rel-elements

(defun rel-elements (relation) (funcall relation nil))

### Exercice 4 (7*pts*)

En utilisant la représentation fonctionnelle, implémenter les fonctions suivantes :

- 9. rel-member,
- 10. rel-add,
- 11. rel-make-symmetric.

#### **FIN**

<sup>1.</sup> en utilisant la fonction couples-elements vue précédemment.

# Annexe

#### API pour les relations binaires

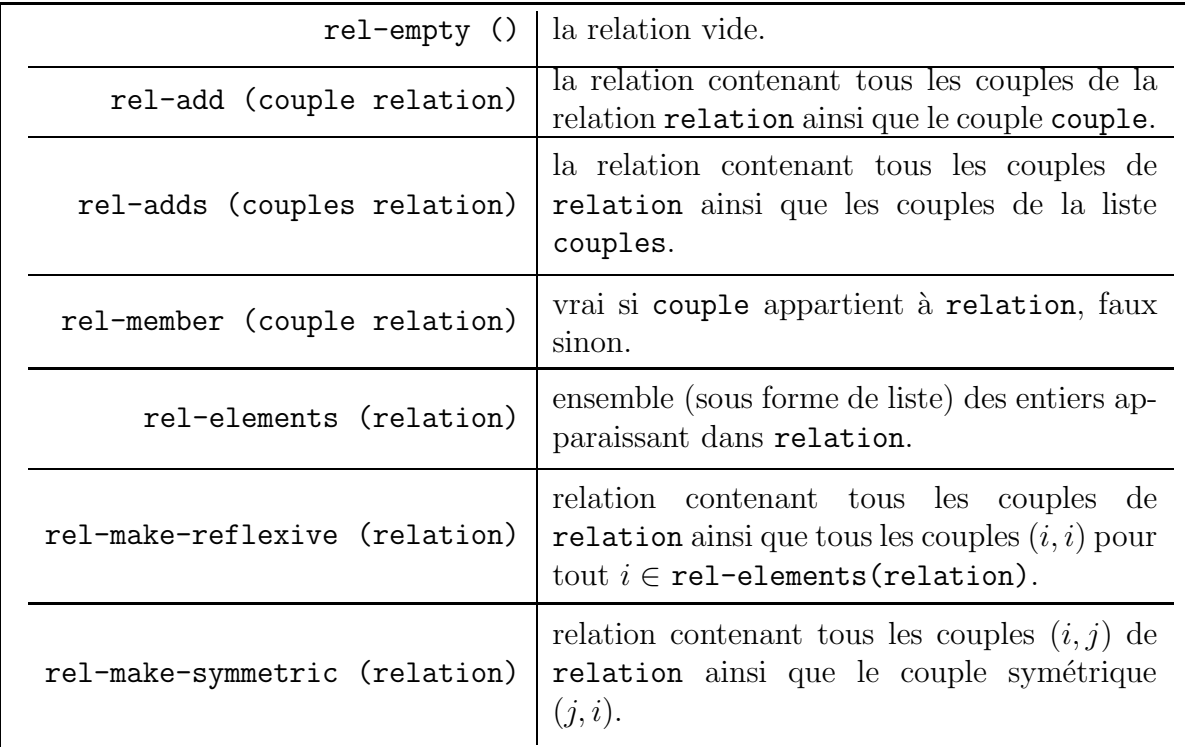

### Exemple d'utilisation de l'API

```
CL-USER> (defparameter *r1*
           (rel-adds '((1 2) (2 1) (3 3) (3 1)) (rel-empty)))
*R1*
CL-USER> (rel-elements *r1*)
(2 3 1)
CL-USER> (rel-member '(2 1) *r1*)
T
CL-USER> (rel-member '(1 3) *r1*)
NIL
CL-USER> (rel-member '(1 1) (rel-make-reflexive *r1*))
T
CL-USER> (rel-member '(4 4) (rel-make-reflexive *r1*))
NIL
CL-USER> (rel-member '(1 3) (rel-make-symmetric *r1*))
T
CL-USER> (rel-member '(1 4) (rel-make-reflexive *r1*))
NIL
```